## **MSSQL SDE Usage**

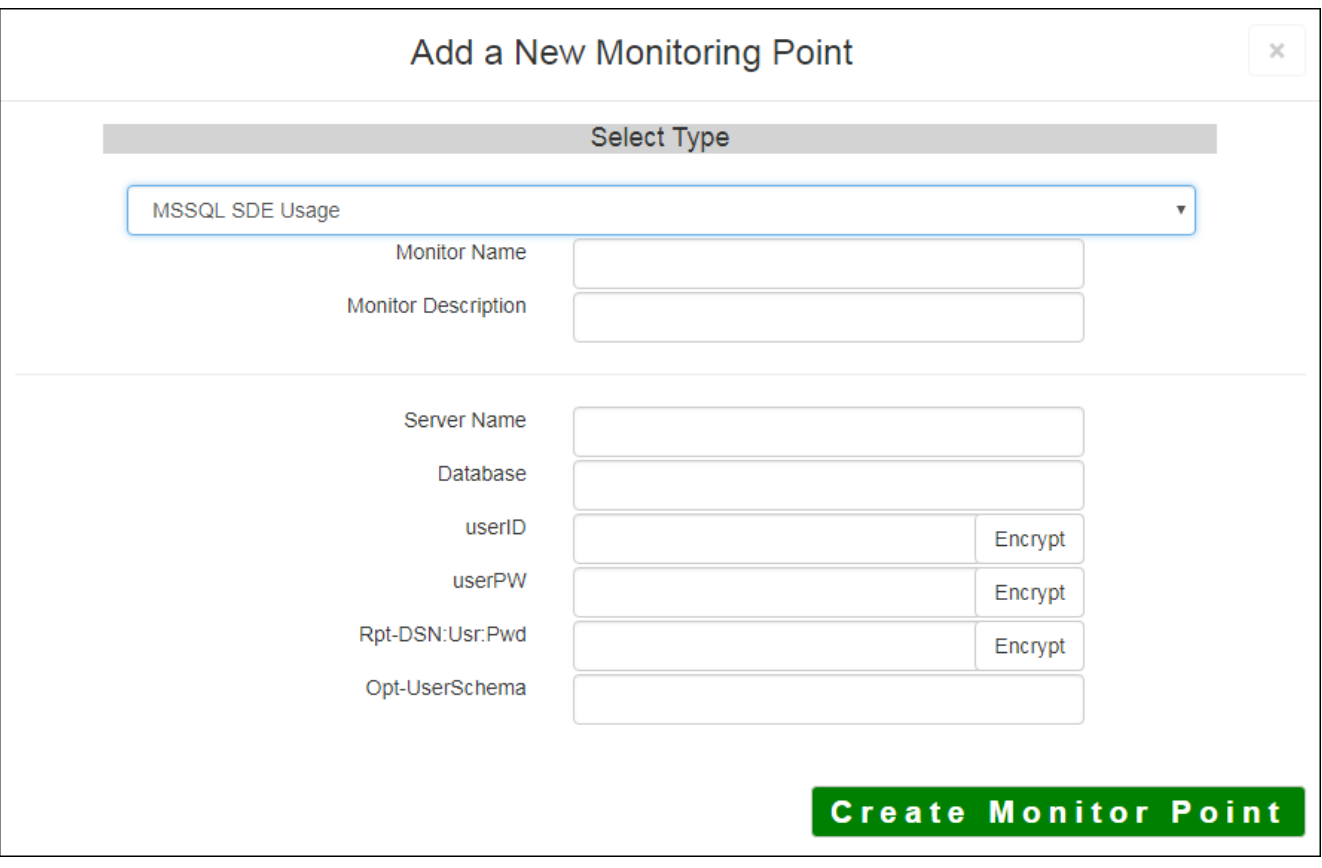

The **MSSQL SDE Usage** monitoring point is designed to work together with the **MSSQL SDE List Table**s Usage reporting for data in a SQL Server RDBMS. It is recommended that these two checks be placed together in a SQL Server RDBMS. It is recommended that these two checks be placed together both are needed to generate the data required to support SDE Usage reporting.

It is recommended the MSSQL SDE Usage check be run hourly(up interval 60). When it runs, it generat datasets, feature classes and tables are open at that time. This information is written to the SDE Usage da

*Note: If you are using Microsoft SQL Server / SQL Server Express, follow the instructions in Setting Up M* 

If you are not sure where your Usage information is being stored, you can consult the "About" dialog on the

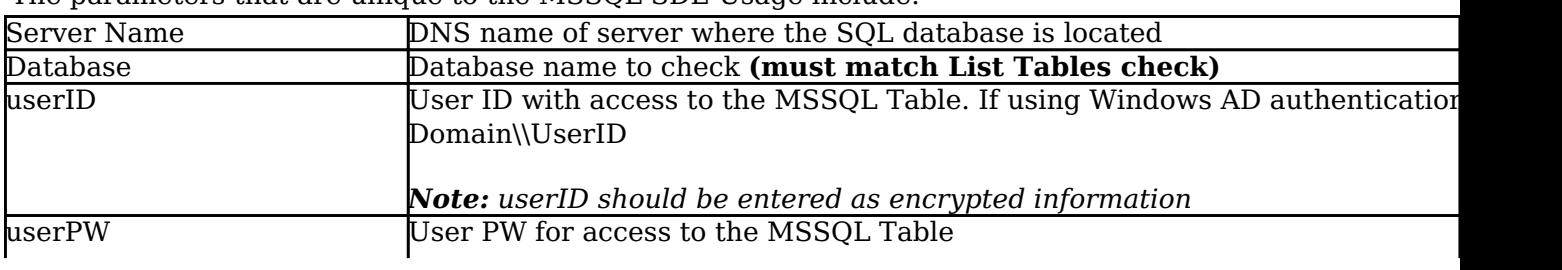

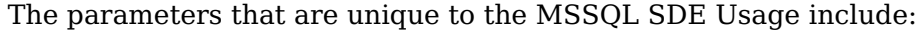

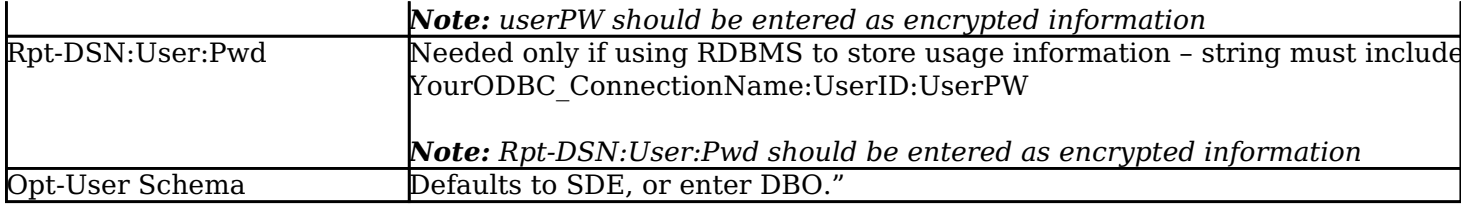

Next, configure the GeoMonCharts UI web.config file with the database information added for this monitoring porting, following the instructions in <u>[Editing the Geomonitor UI Web Config for](http://www.vestra-docs.com/index.php?View=entry&EntryID=332)</u> [Microsoft Usage Database](http://www.vestra-docs.com/index.php?View=entry&EntryID=332).

Article ID: 293

Last updated: 17 Aug, 2018

Revision: 10

GeoSystems Monitor Enterprise -> Product Guide v4.0 -> Monitor Point Types & Parameters -> MSSQL SDE Usage

<http://www.vestra-docs.com/index.php?View=entry&EntryID=293>